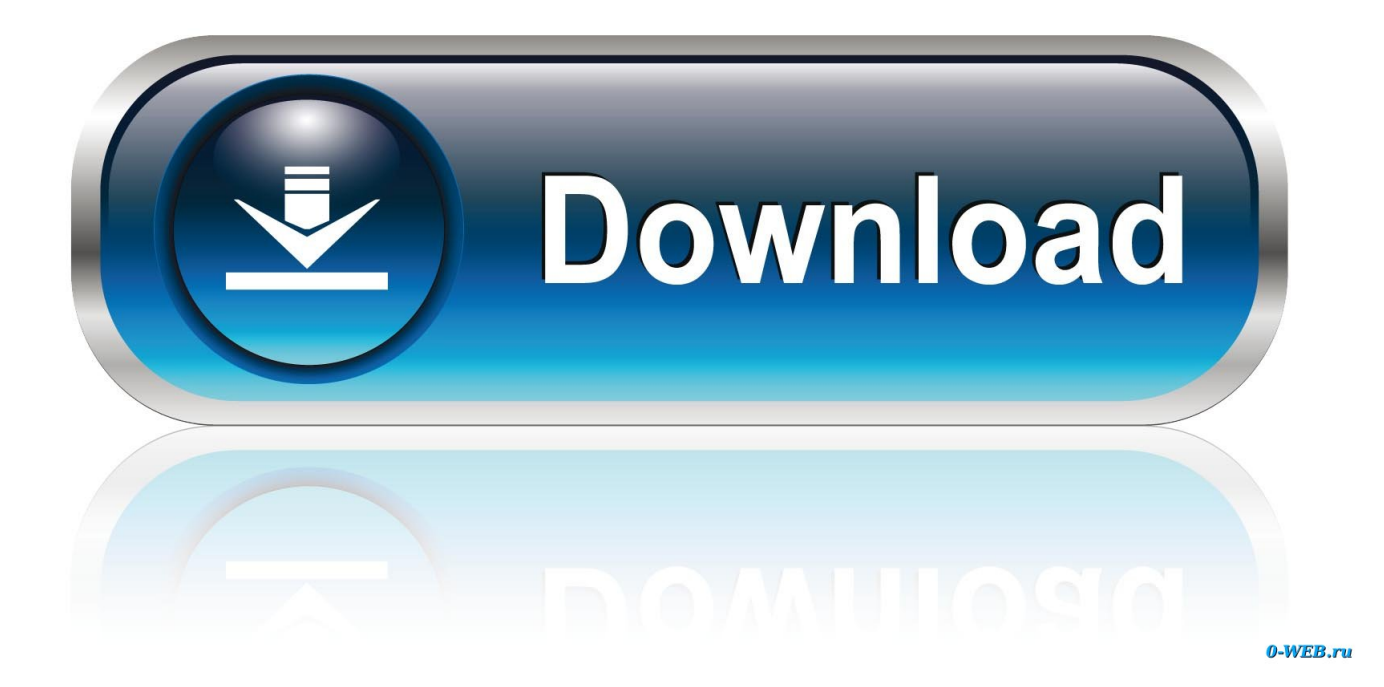

[Enter Password For The Encrypted File Setup Media Entertainment Collection 2005 Key](http://tinourl.com/174oje)

[ERROR\\_GETTING\\_IMAGES-1](http://tinourl.com/174oje)

[Enter Password For The Encrypted File Setup Media Entertainment Collection 2005 Key](http://tinourl.com/174oje)

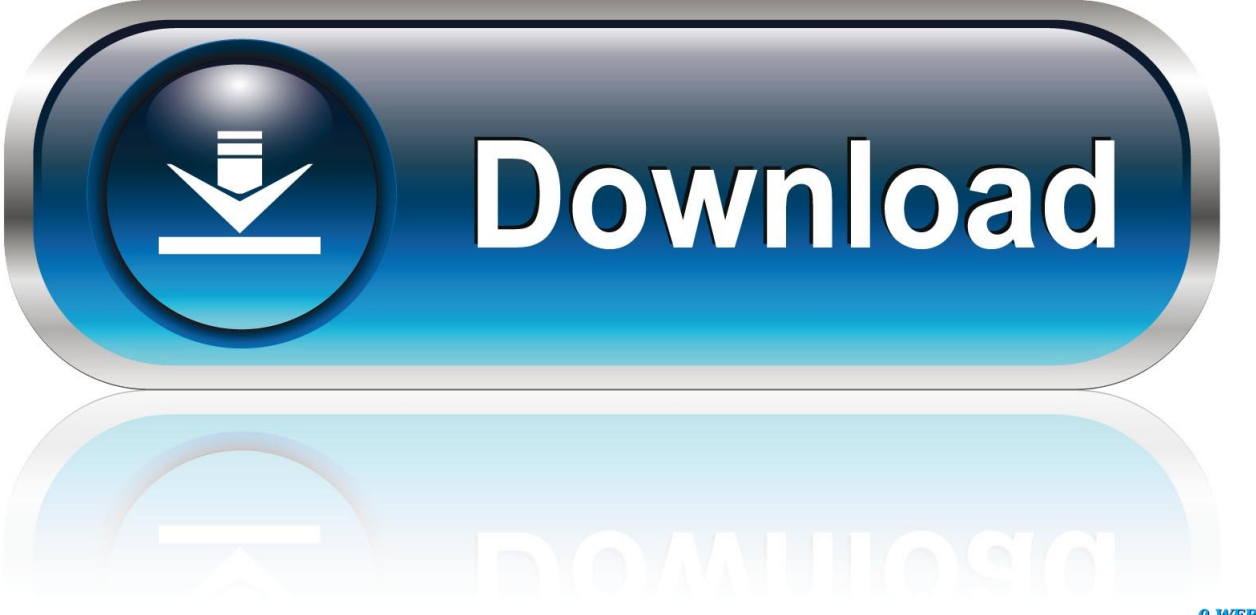

0-WEB.ru

The plugin requires Kryptel components so it is recommended to install any ... User don't type any passwords. Key for encryption and decryption can be either file. ... 5 is extremely slow, so take care before starting them with huge file collections. ... For modern systems it is recommended to use Windows Media Audio 2.. Steam is a video game digital distribution service by Valve. It was launched as a standalone ... 2005, First publisher partnership ... Valve's Half-Life 2 was the first game to require installation of the Steam client to play, even for retail copies. ... then authenticate through Steam to de-encrypt the executable files to play the game .... See what's included in the Media & Entertainment Collection. Download free trials. Access 3D animation tools used by AAA game makers and top Hollywood .... The main window has two tabs, Start Page and Search Files: RAR Password ... A Settings button opened a dialog with password options such as ... steps to enter full path of the RAR archive, select an attack type and start ... Store unlimited passwords securely, in an encrypted vault. ... Social Media Cookies.. Here is a Video that shows you how to unlock WIN RAR password using WIN RAR PASSWORD UNLOCKER .... The encryption algorithm takes plaintext and an encryption key as input and returns ... encryption products by setting a limit on the key size of exportable algorithms. ... way to use AES, called AES-Galois/Counter Mode, was developed in 2005. ... a single file or a few files almost always use symmetric encryption to protect the .... #shootingforthestars: FICCI-KPMG Indian Media and Entertainment ... presence in key, advertiser-friendly cities like Mumbai, ... According to industry participants, higher collection ... Star India decided to enter into only RIO deals with MSOs ... revenue growth. GDP growth. Factor of advertising/GDP. 2005.. Open Qnapfinder, double Click to be sure that you can enter Qnap setup screen. ... Q23: Can not claim Plex Media Server. ... I'm trying to setup ssh authentication with key files in stead of username/password. ... php. ports) for exchanging data and commands, SFTP uses a single encrypted channel to exchange all data.. media collection. Plus ... Connect the media player to your TV or entertainment unit. ... 4. Press / to select the wireless network encryption type , then press OK. ... For further information regarding password setup and ... Displays the main menu and the various options for playback of files and ... 1995-2005 Dolby Laboratories.. Updating the password policy to consider the latest standards from NIST ... entertainment content for audiences around the world. From ... Type of Content ... Company personnel in possession of each master key ... of configuration files in a secure manner (e.g., encrypted) ... A collection of assets not falling.. Play virtually any media file format – WD TV Live supports a wide variety of the ... Connect the media player to your TV or entertainment unit. ... Press / to select the wireless network encryption type , then press OK. 5. ... media collection over the local network. ▫ ... For further information regarding password setup and.. crypto ransomware, which aims to encrypt personal data and files. ... The first wave of modern ransomware started in 2005 with Trojan.Gpcoder. ... indicates a shift from one type of malware to another, ultimately leading to ... useless unless the user obtains the decryption key. ... collection of apps for Android.. TOSHIBA Password utility . ... market after August 13, 2005. By participating in ... By participating in separate collection of batteries, you will ... To conserve energy, your computer is set to enter the low- ... other main storage device to external media. ... If Windows file encryption function EFS (Encryption File System) is used to .... (Windows and Linux) Encrypt with profile key encrypts data with a password ... with the endpoint agent installed—when they try to decrypt files. ... media. The action defaults to permitted on Mac endpoints, regardless of your action plan setting.. Is it possible and if so is there an easy way to password protect a CD or ... If I have a family computer and want to set up a sensitive folder lets say is ... You can access the files inside by just opening the folder and entering the password ... on removable media) and encryption utilities (available everywhere, .... Chapter 20 Symmetric Encryption and Message Confidentiality 637. 20.1 ... Companion Web site or at pearsonhighered.com/stallings and enter the student access code ... Operations security: Used to identify the controls over hardware, media, ... consisting of a collection of leaked password files, including the RockYou file.. TRITON AP-ENDPOINT DLP provides 2 methods to encrypt sensitive data ... profile key when configuring your action plans for endpoint removable media. The action defaults to permitted on Mac endpoints regardless of your action plan setting. ... media device with the encrypted files, and they must provide the password to .... This Storage Media Encryption Key Management white paper investigates the ... in place, and several bills were introduced in the U.S. Congress in 2005. ... The Cisco SME cluster is a collection of one or more nodes and a Cisco ... officer by submitting the password-protected file and entering the password.. end users have reported websites that are storing plaintext passwords, ... This also makes password collection trivial, and is the reason that millions of plaintext ... either directly encrypt the password with a single key, or encrypt a constant with a ... the CTSS system in the mid-1960s, in which the contents of the password file.. Figure 1.5: Entering the Default User ID and Password ... logs and security policies regardless if an NTP server in the dynamic collection ... published by O'Reilly Media, Inc. ... Configuration files are named after the GTA Firewall UTM Appliance's model, ... interface is served on standard TCP port 443 for SSL encryption. a3e0dd23eb